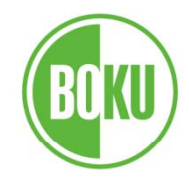

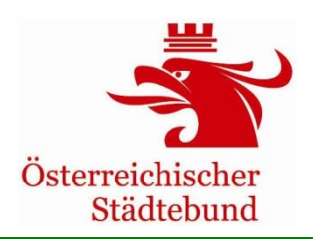

# **Fallbeispiel**

# **Öffentlicher Busverkehr**

**Fachseminar**

**Wien, 9. Oktober 2012**

Roman KlementschitzInstitut für Verkehrswesen. . . . . . . . . . . . . . . Universität für Bodenkultur Wien

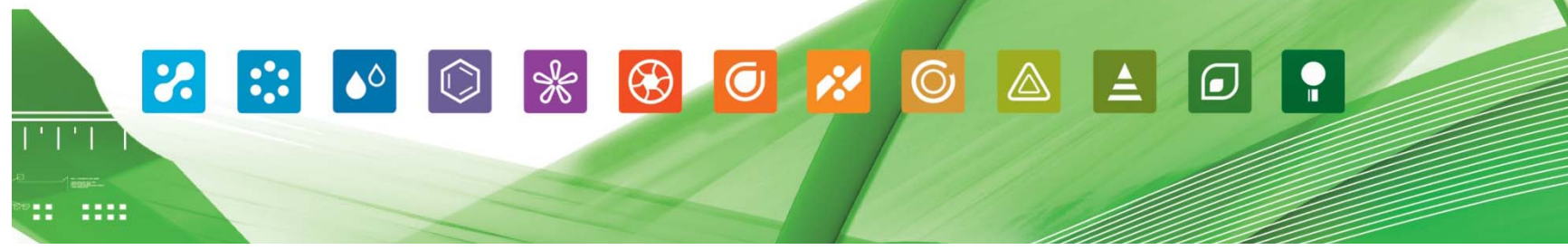

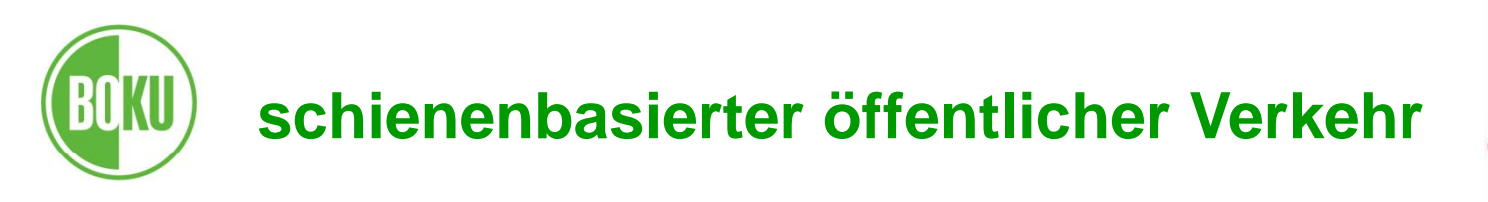

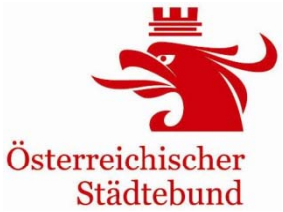

### **F llb i i l allb eispiele**

**Stadtbussystem mit 4 Linien** 

Annahme: das System wird neu eingerichtet, es gibt kein innerstädtisches ÖV-Angebot vor Inbetriebnahme

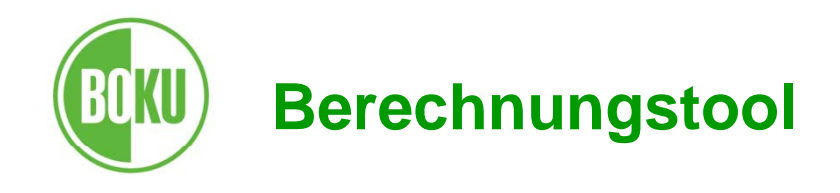

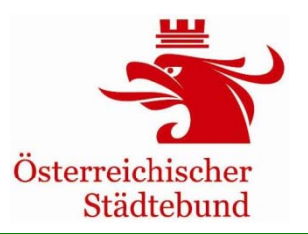

### **Eingabemaske1\_Verkehr**

umfasst:

- Nachfrageveränderungen
- Änderungen von Fahrleistungen der Fahrzeuge (ÖV)
- Mobilitätsgrundwerte (z.B. Weglängen)
- Geschwindigkeiten der Verkehrsmittel

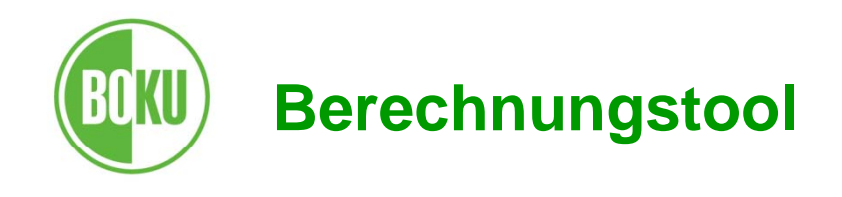

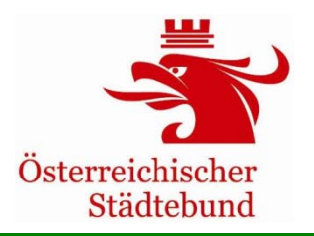

### **Eingabemaske1\_Verkehr**

• Veränderungen der Verkehrsnachfrage für das erste Jahr der Inbetriebnahme (hochgerechnet auf ein volles Betriebsjahr) getrennt nach den verschiedenen Verkehrsmitteln

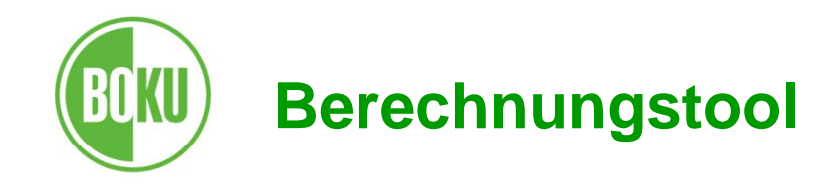

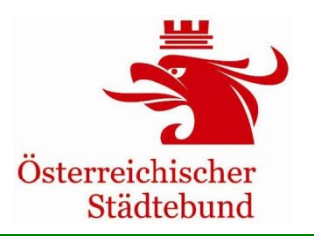

## **Ermittlung der Verkehrsnachfrageänderungen anhand Fallbeispiel 1**

- Aus Zählung und Hochrechnung: 260.000 Fahrgäste im Jahr
- 80% zu 2,5 km Fahrtweite (Binnenfahrten in der Stadt)
- 20% zu 30 km Fahrtweite (stadtgrenzüberschreitende Fahrten)
- 2.080.000 Personenkilometer im Jahr \_\_\_\_\_\_\_\_\_\_\_\_\_\_\_\_\_\_\_\_\_\_\_\_\_\_\_\_\_\_\_\_\_\_

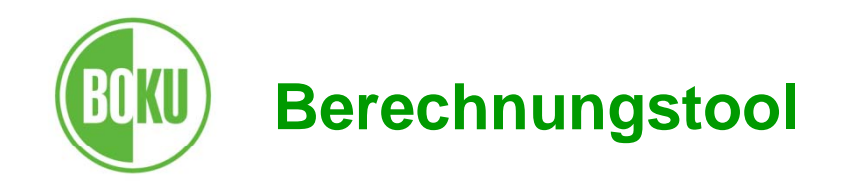

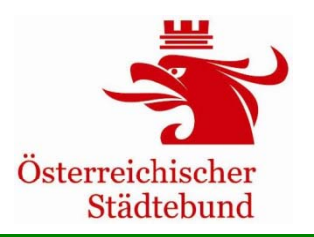

## **Ermittlung der Verkehrsnachfrageänderungen anhand Fallbeispiel 1**

### Aufteilung der Verlagerung in Prozent

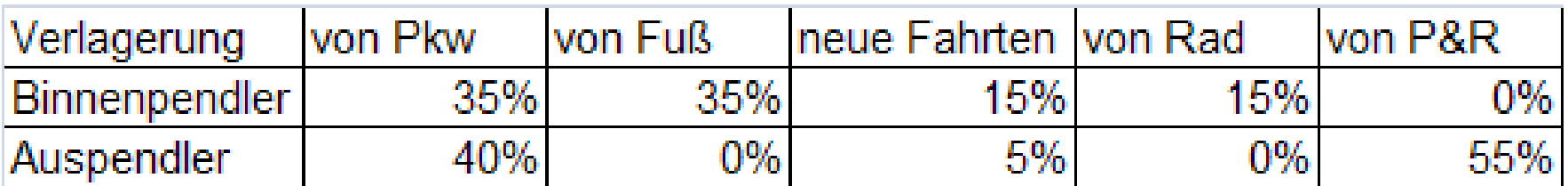

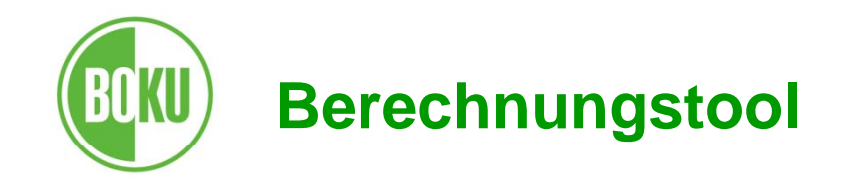

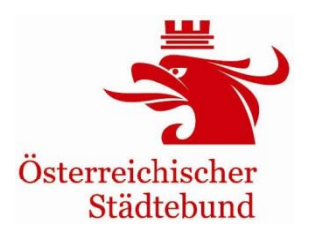

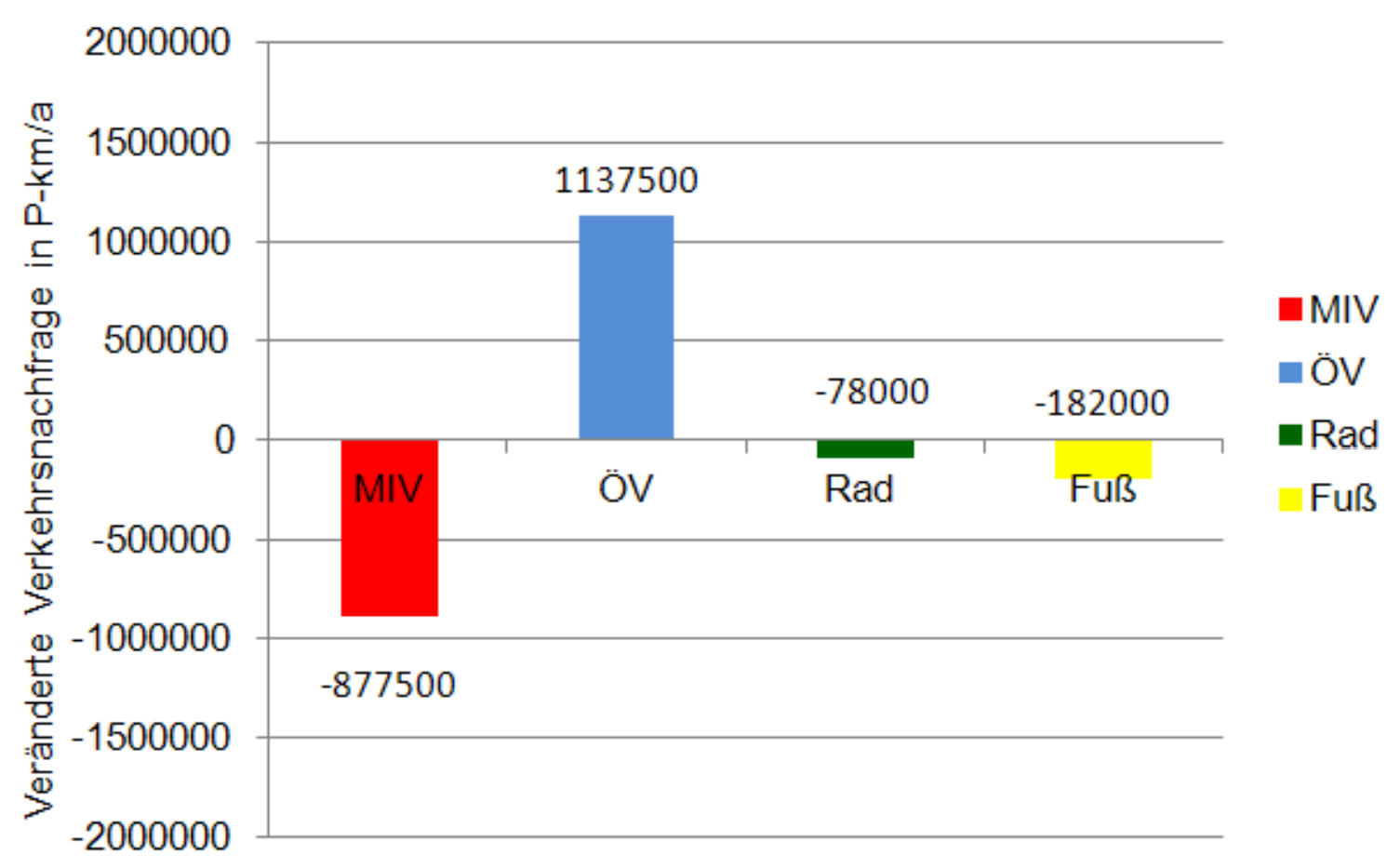

#### Verlagerungen der Verkehrsnachfrage

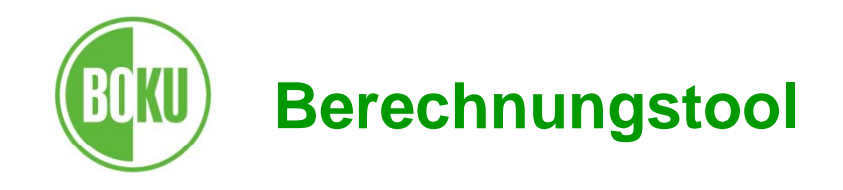

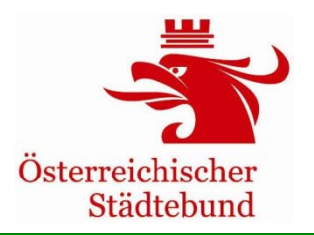

### **Eingabemaske1\_Verkehr**

• Veränderung der Personenverkehrsleistung durch zusätzlichen Verkehr oder auch einer absoluten Abnahme der Verkehrsnachfrage

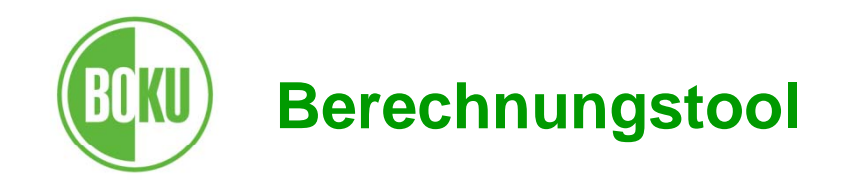

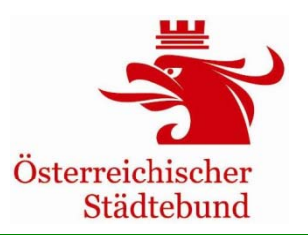

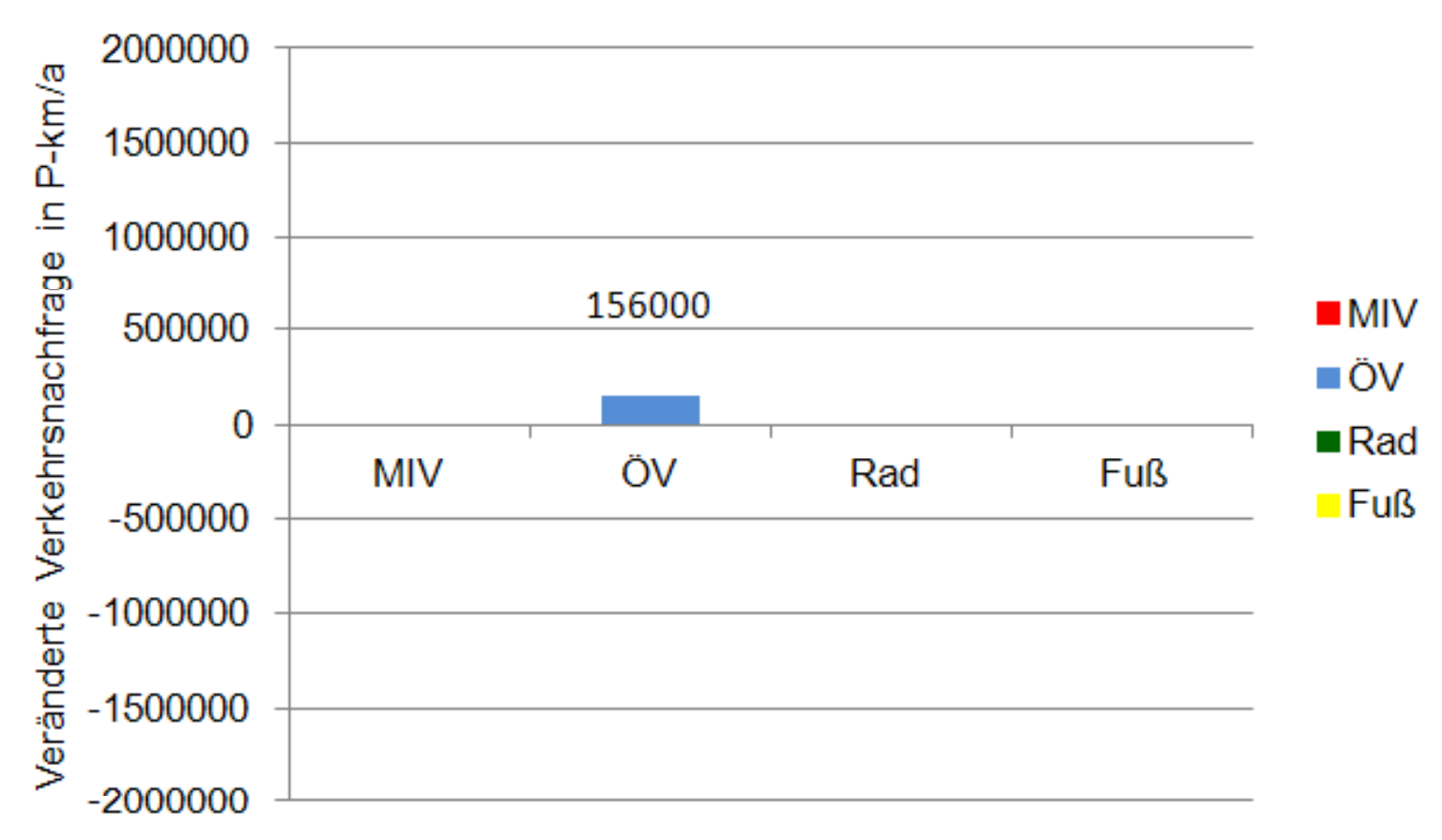

#### absolute Änderung der Verkehrsnachfrage

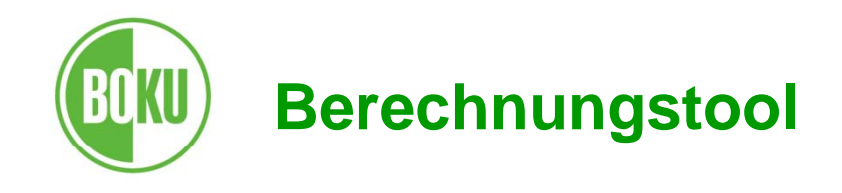

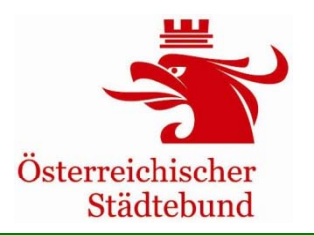

- Veränderungen der Verkehrsnachfrage in den nächsten 15 Betriebsjahren
	- -Fallbeispiel: selbe Werte wie Jahr 1

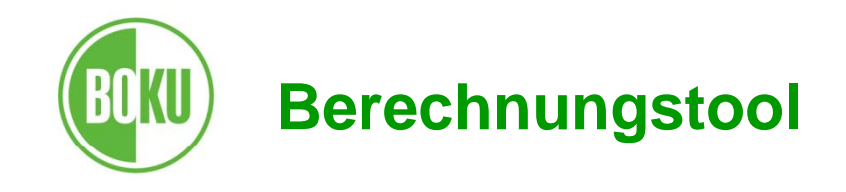

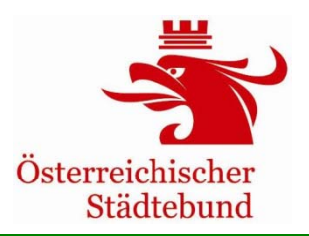

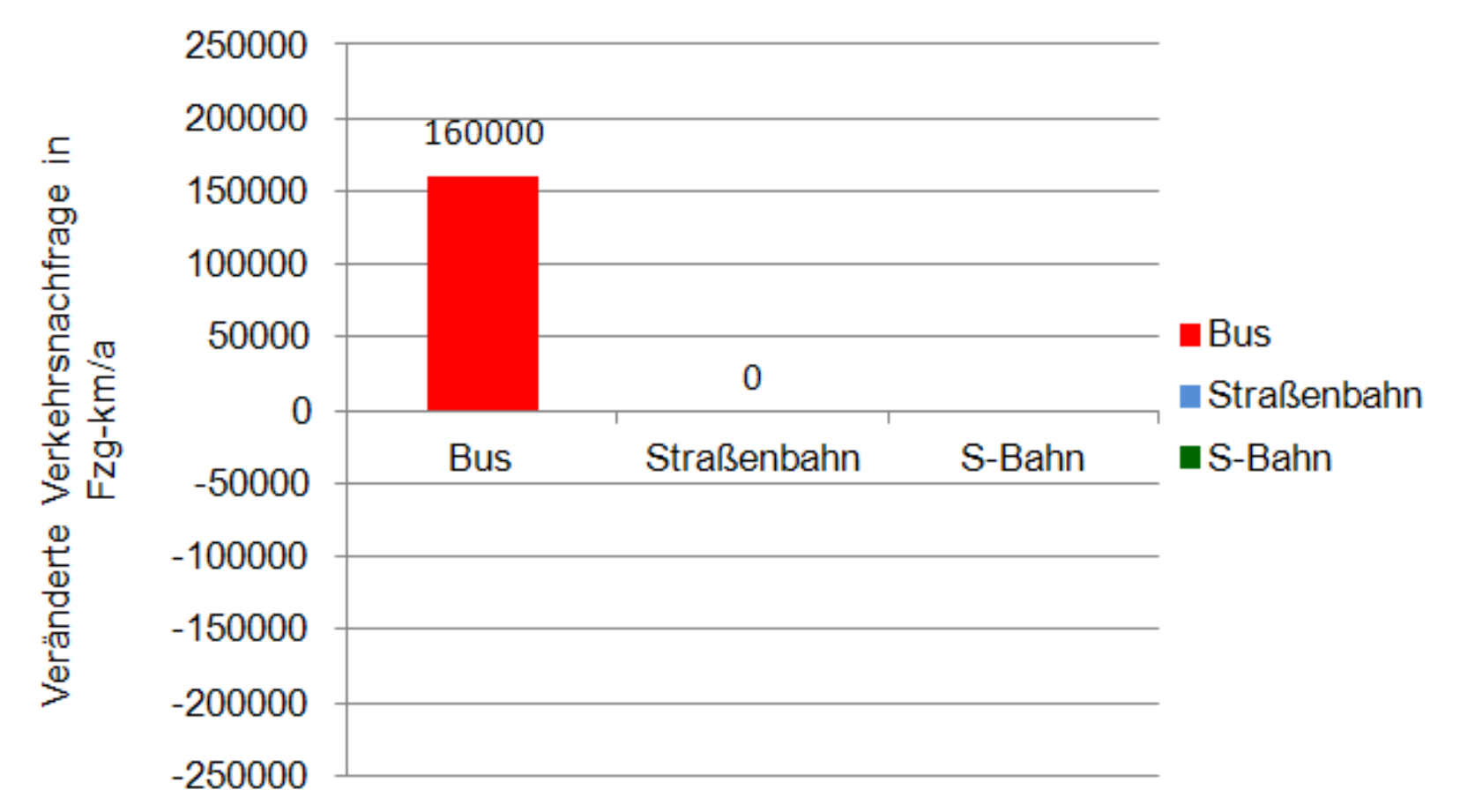

#### absolute Änderung der Verkehrsleistung ÖV

Umweltverbund Rankingmodell and the state of the state of the 9. Oktober 2012 11

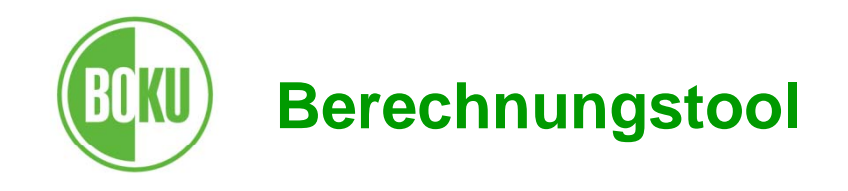

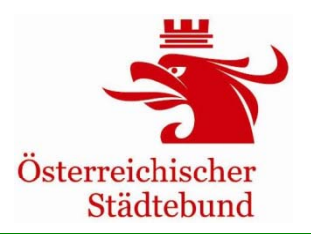

### **Eingabemaske1\_Verkehr**

• Veränderungen der Fahrzeugkilometerleistung für Jahr 1 bis Jahr 15 gleich

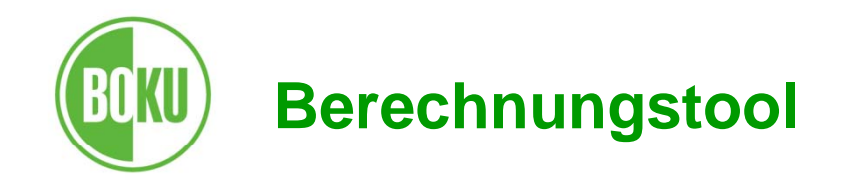

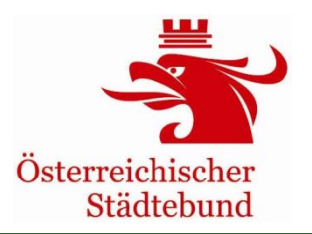

- Fahrzeitveränderung
	- keine Veränderung da zuvor kein ÖV-Angebot

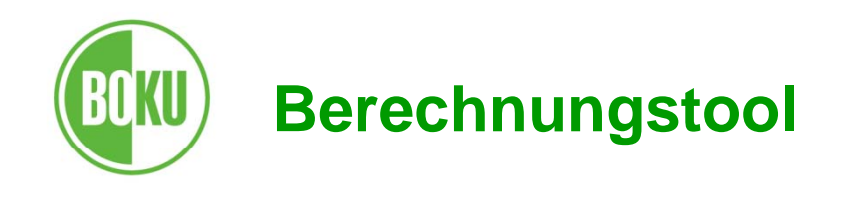

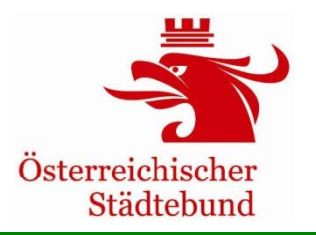

- Anteil des Innerortsverkehrs der betroffenen motorisierten Wege in Prozent: 100%
- Anzahl der von den Nachfrageveränderungen im motorisierten Verkehr betroffenen Anrainer: 25.000 EinwohnerInnen

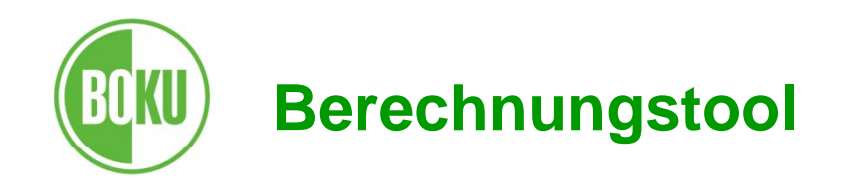

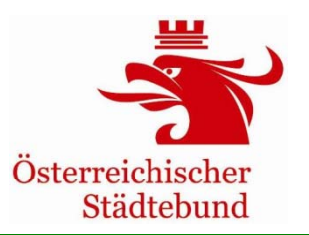

- Für die restlichen Werte werden dievoreingestellten Grundwerte benützt, z. B.
	- -Besetzungsgrad: 1,18 Pers./Pkw
	- -Durchschn. Geschwindigkeit ÖV: 20 km/h
	- -Durchschn. Geschwindigkeit MIV: 30 km/h

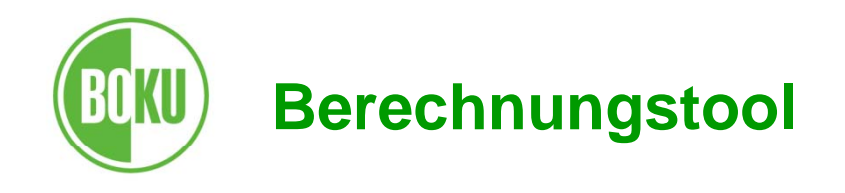

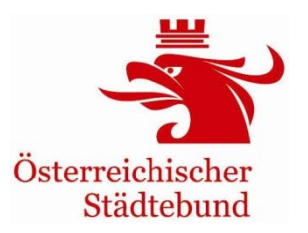

**Eingabemaske2\_Ausgaben**

umfasst:

Kosten des Vorhabens

- Investitionsjahr
- Betrag (zum Zeitpunkt der Investition),
- Lebensdauer
- Beschreibung der Kosten

Inkl. Reinvestitionen

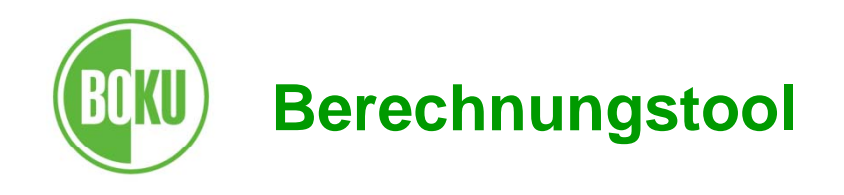

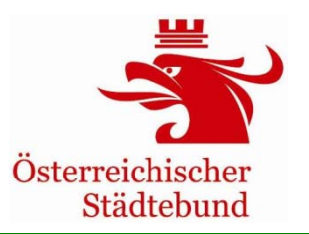

### **Eingabemaske2\_Ausgaben**

Kosten des Vorhabens

- Investitionskosten und Betriebskosten Jahr 1: 600.000 Euro pro Jahr. (Bestellerkosten)
- gleich bleibend

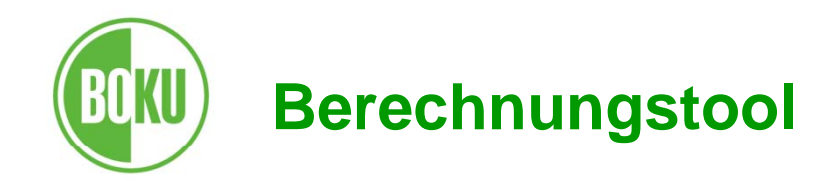

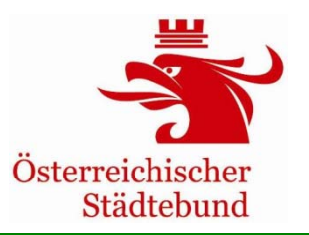

## **Übersicht-Ergebnisse**

#### **Volkswirtschaftlicher Nutzen**- - - - - - - -

- Nutzen-Kosten-Faktor: 0,91
- Nutzen-Kosten-Saldo:  $\in$  -657.517 auf 15 Jahre

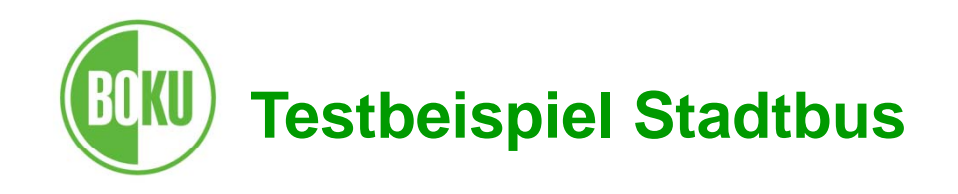

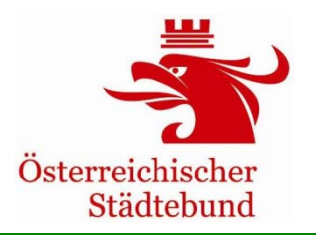

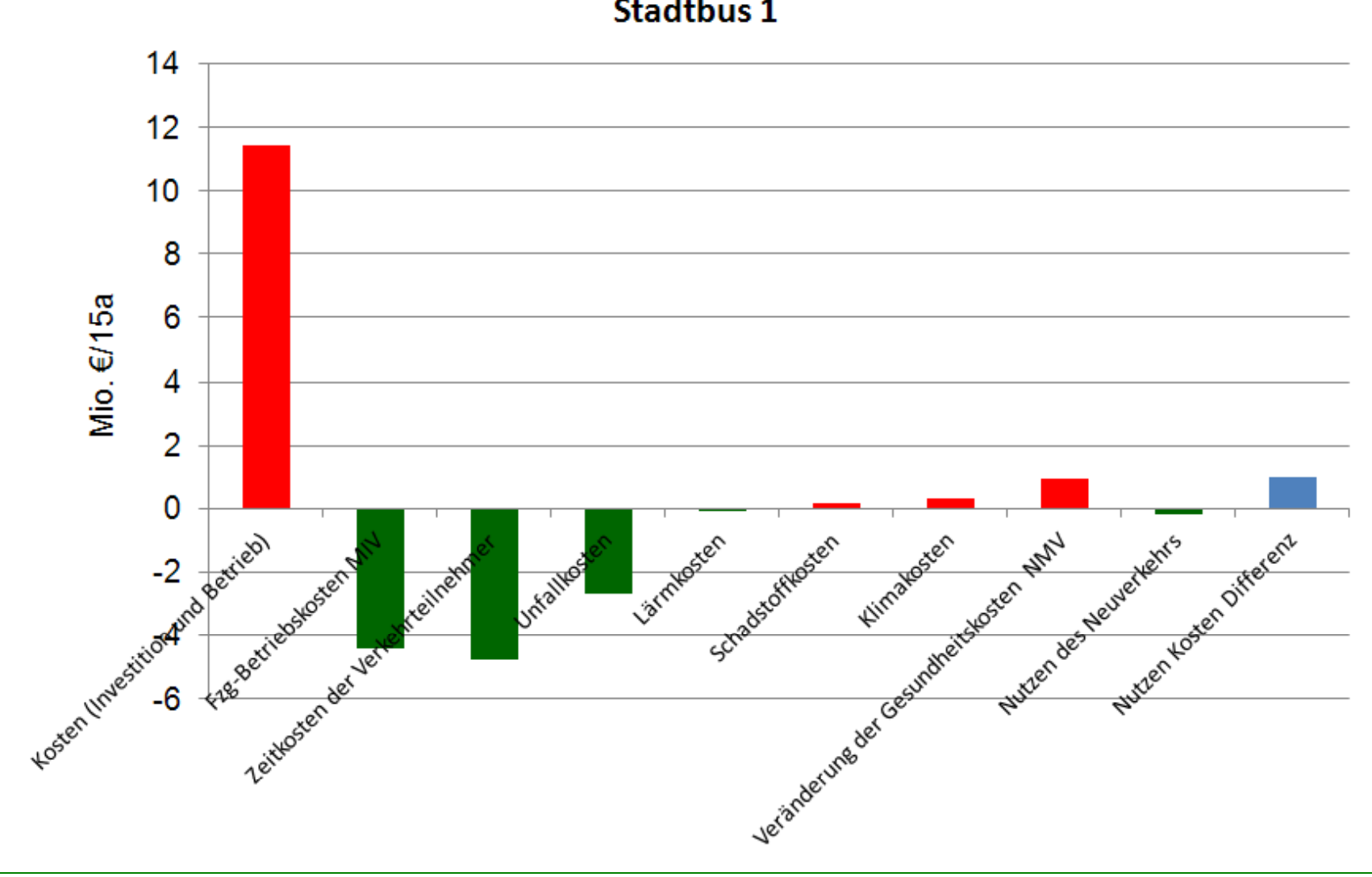

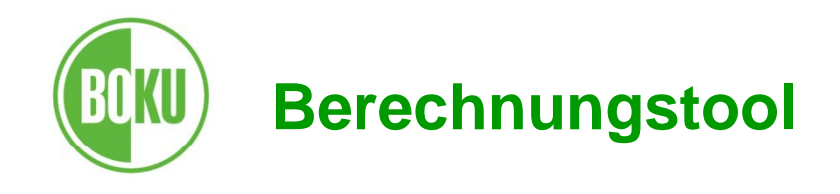

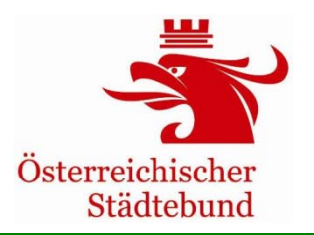

## **Übersicht-Ergebnisse**

### **Umweltnutzen**

• Absoluter Umweltnutzen [Tonnen Einsparungen in 15a] nicht erreichbar

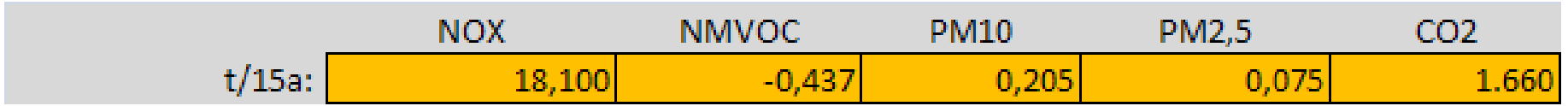

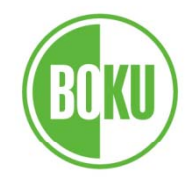

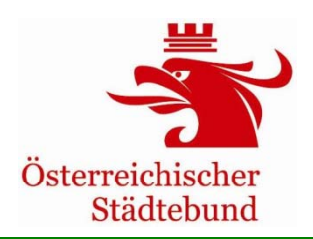

# **Fallbeispiel**

# **Öffentlicher Busverkehr**

**Fachseminar**

**Wien, 9. Oktober 2012**

Roman KlementschitzInstitut für Verkehrswesen. . . . . . . . . . . . . . . Universität für Bodenkultur Wien

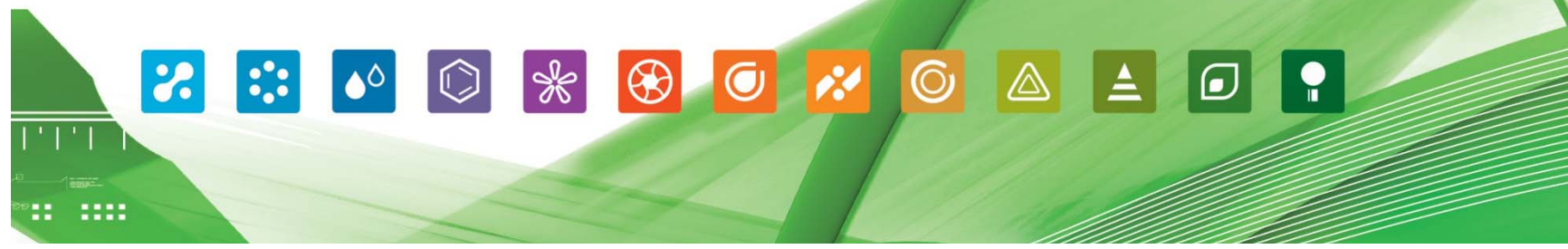